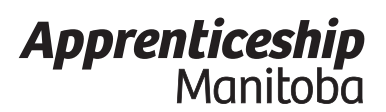

### **2003 - Provincial Occupational Analysis (POA) 1-877-978-7233 www.manitoba.ca/tradecareers**

*CNC Machinist*

Work Experience Form

#### **Personal Information** (please print)

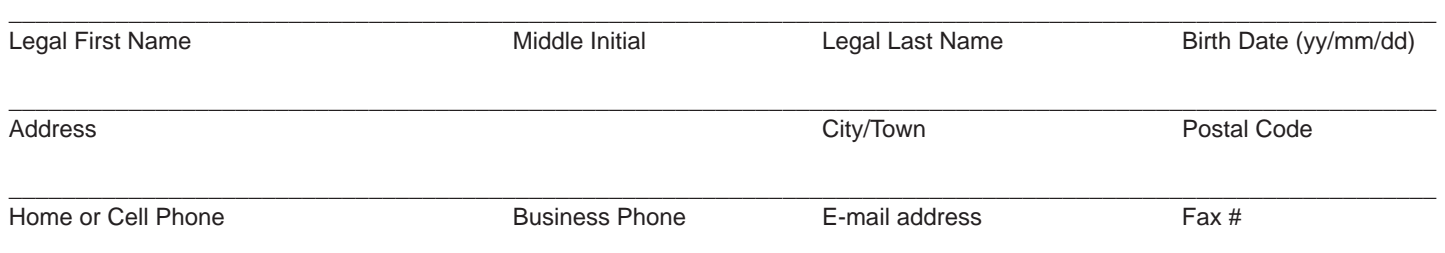

### **Eligibility Requirements**

In order for Trades Qualifiers (TQ) to be approved to challenge the certification exam or for Designated Trainers (DT) to be approved to register apprentices, you must have worked both a minimum of 1.5 years within the last 10 and accumulated 2,700 hours, as well as acquired at least 70% scope of the trade.

Note: A Certificate of Qualification in the trade of Machinist or the trade of Tool and Die Maker is required to apply.

### **Check the box you are applying for**

□ Trades Qualifier (Experienced tradesperson being assessed to challenge the certification exam) **□** Designated Trainer (Experienced tradesperson being assessed to register apprentices)

\* We encourage all Designated Trainers interested in receiving a Certificate of Qualification (trade ticket) to apply to challenge the exam through the Trades Qualification process. The application can be found at: *http://www.gov.mb.ca/wdis/apprenticeship/generalinfo/forms.html.*

#### **Instructions**

You are about to complete the Work Experience Form (WEF) which is based on the sub-tasks outlined in the Provincial Occupational Analysis (POA). The POA provides detailed information that will assist you when completing the WEF and is your best source for identifying any training gaps. To access the POA, go to the Trade Profile page at *http://www.gov.mb.ca/wdis/apprenticeship/discover/ mbtrades/index.html*. Follow the link to your trade, and click on the Provincial Occupational Analysis (POA).

Rate your experience for each sub-task based on the scale below. The number of questions in each section of the certification exam is identified next to each Block title. How you assess yourself is an important step to prepare for the certification exam.

Circle #0 if I have no experience doing this.

Circle #1 if I have a little experience doing this.

Circle #2 if I have some experience doing this with help.

Circle #3 if I have some experience doing this alone and unaided.

Circle #4 if I have frequently done this.

Circle #5 if I have extensive experience doing this.

Sign and date the completed Work Experience Form and return it to Apprenticeship Manitoba with either the Trades Qualification or Designated Trainer application form and related documents. Keep one copy of the Work Experience Form for your records.

Rev. 01/15

Manitoba <sub>200</sub>

**Brandon Minnipeg**<br>100 -111 Lom  **R7A 6C2 R8N 0N3 R3B 0T4 204-726-6365 204-677 -6346 204-945-3337**  $Fx$  204-677-6689

100 -111 Lombard Ave.<br>R3B 0T4

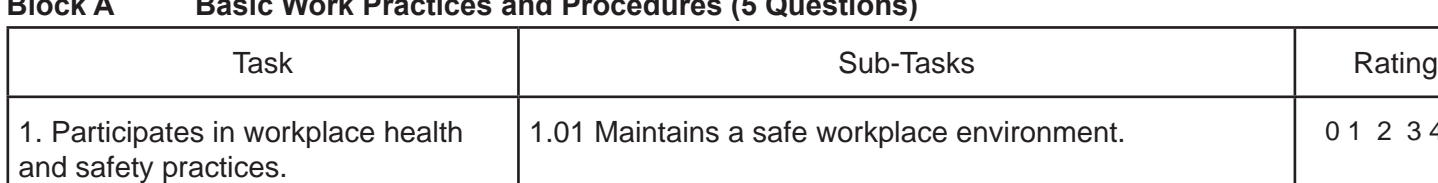

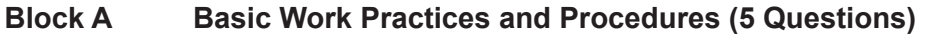

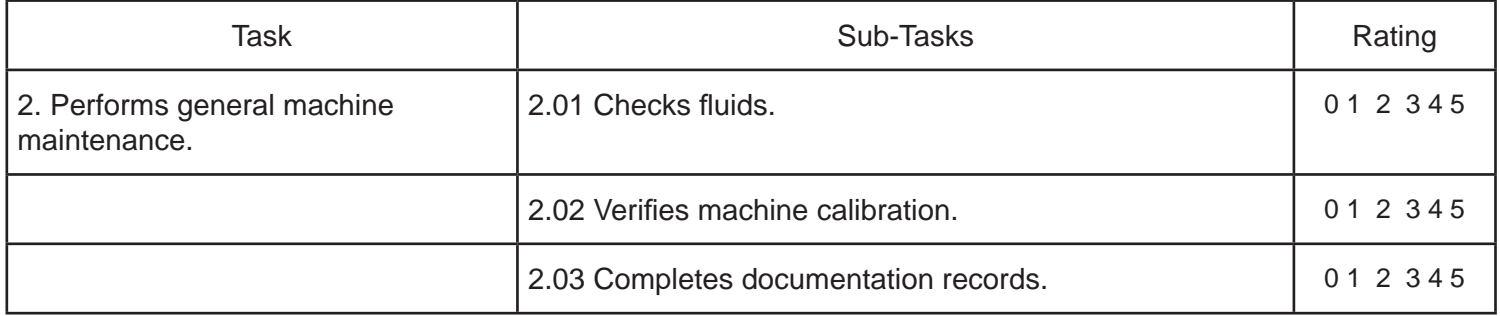

1.02 Uses safety gear and protective equipment. 1.02 Uses safety gear and protective equipment.

1.03 Follows safety and health Acts and regulations. | 01 2 3 4 5

01 2 3 4 5

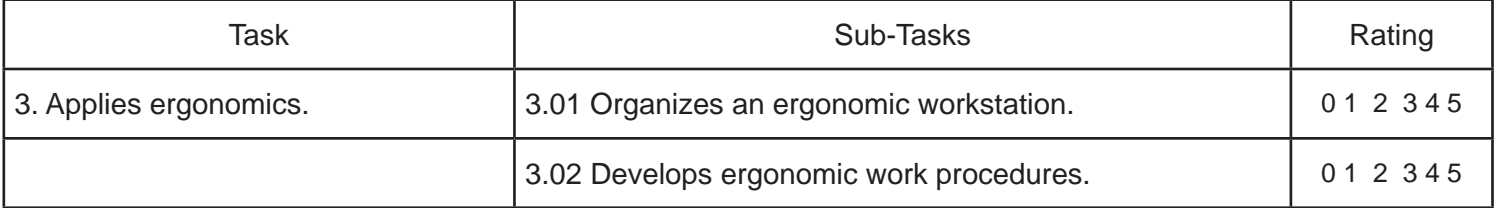

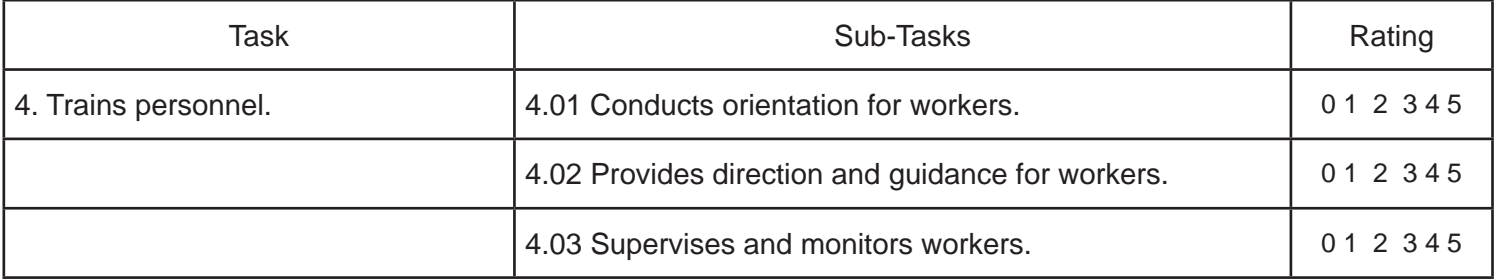

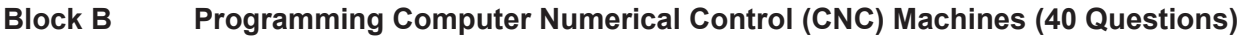

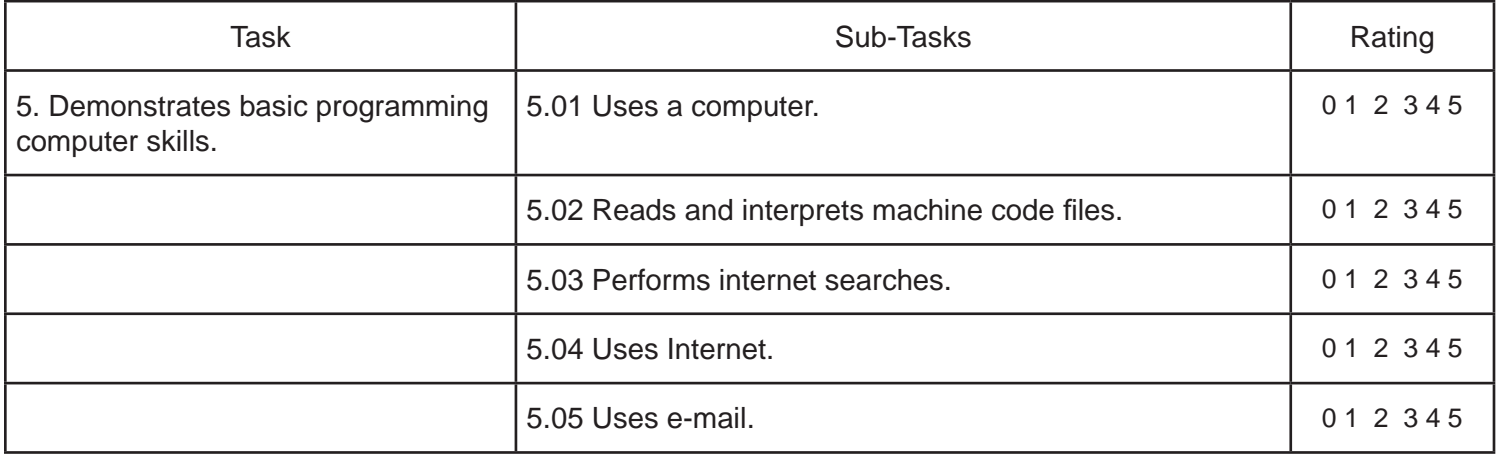

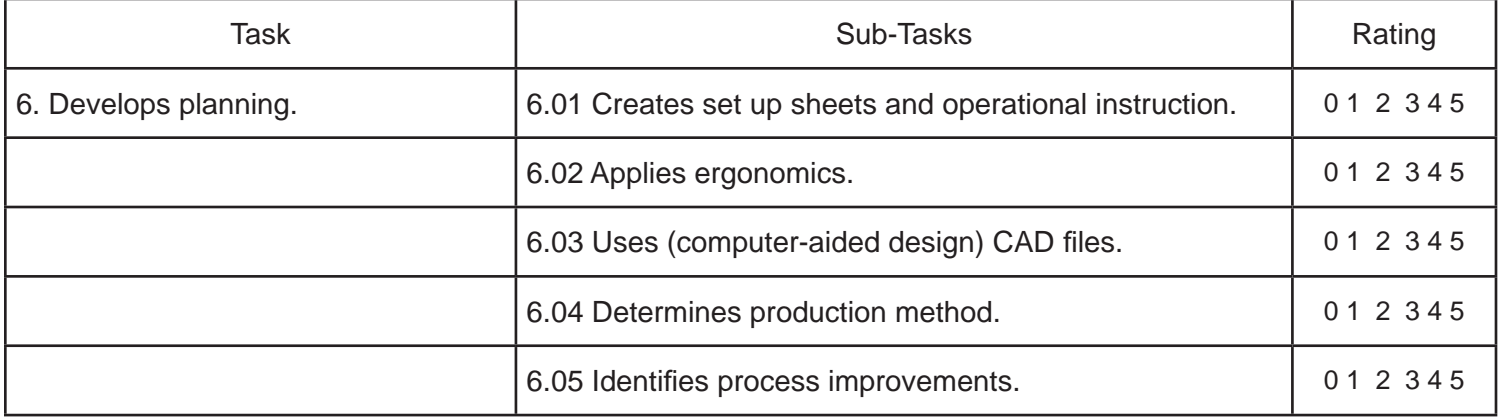

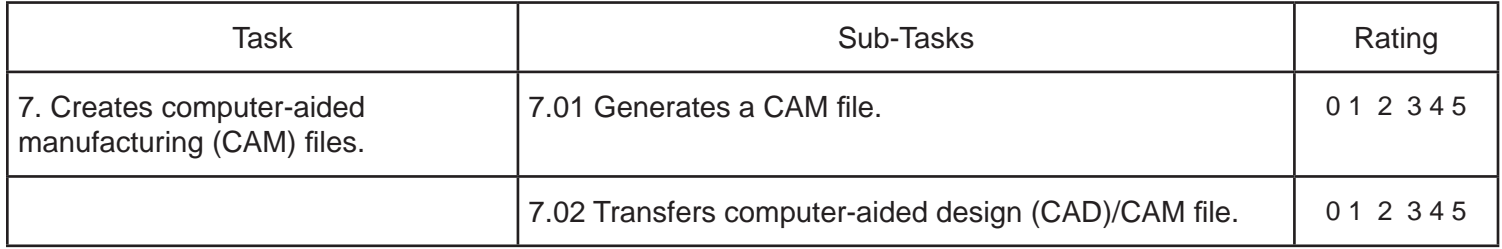

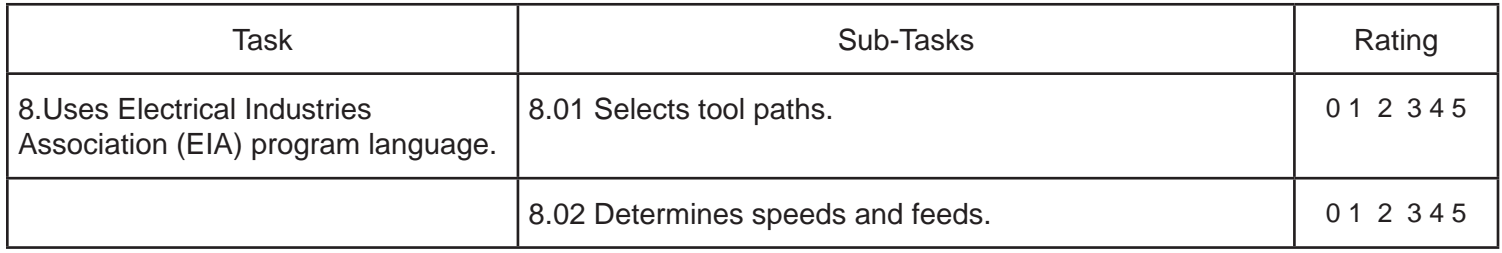

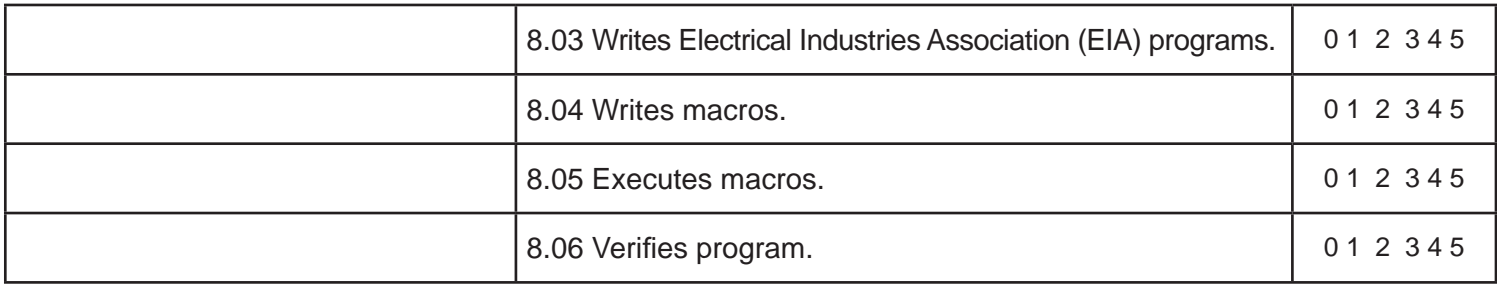

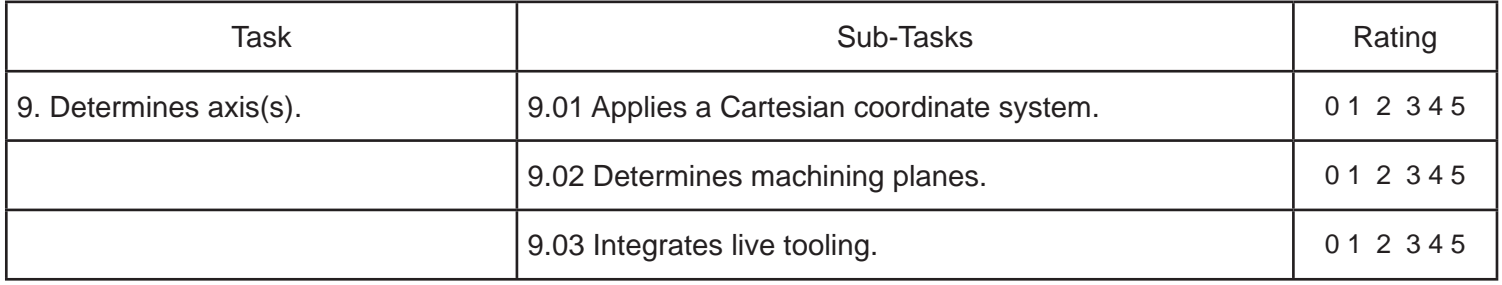

# **Block C Computer Numerical Control Lathe (20 Questions)**

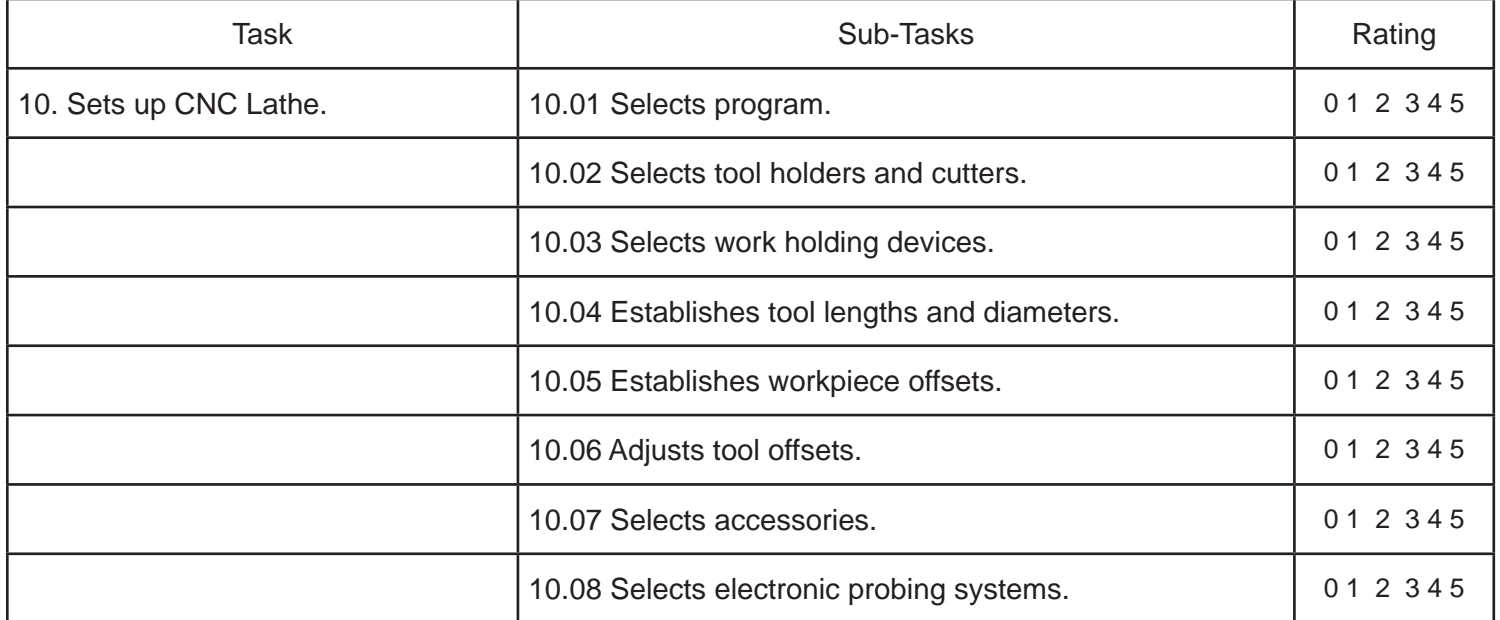

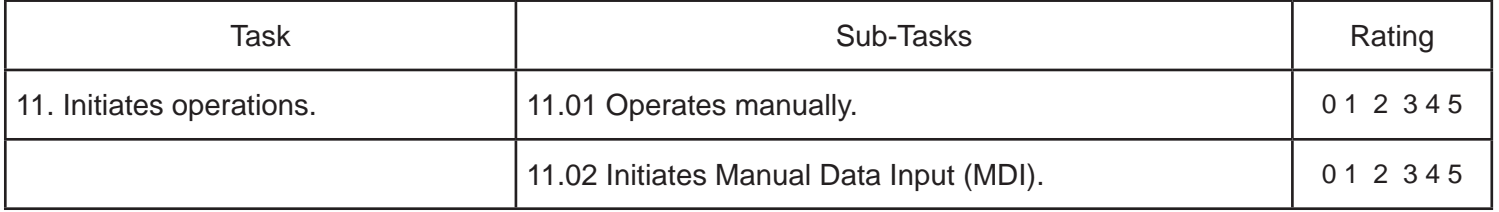

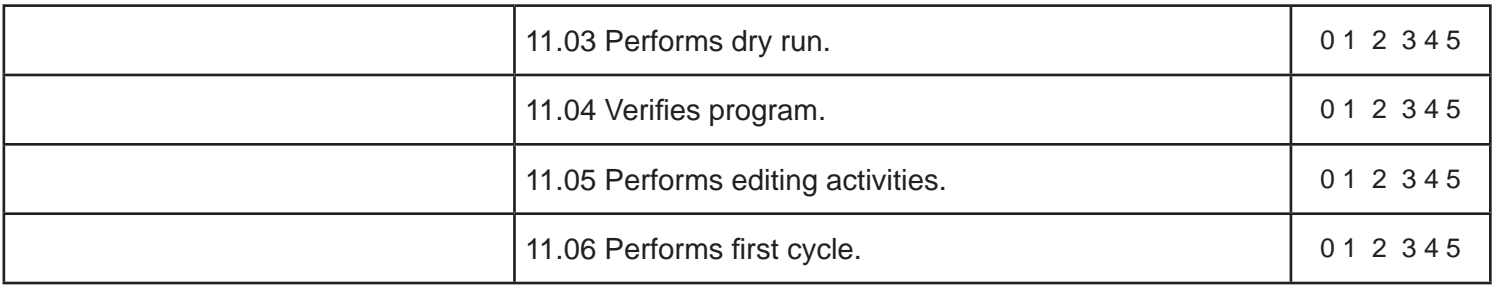

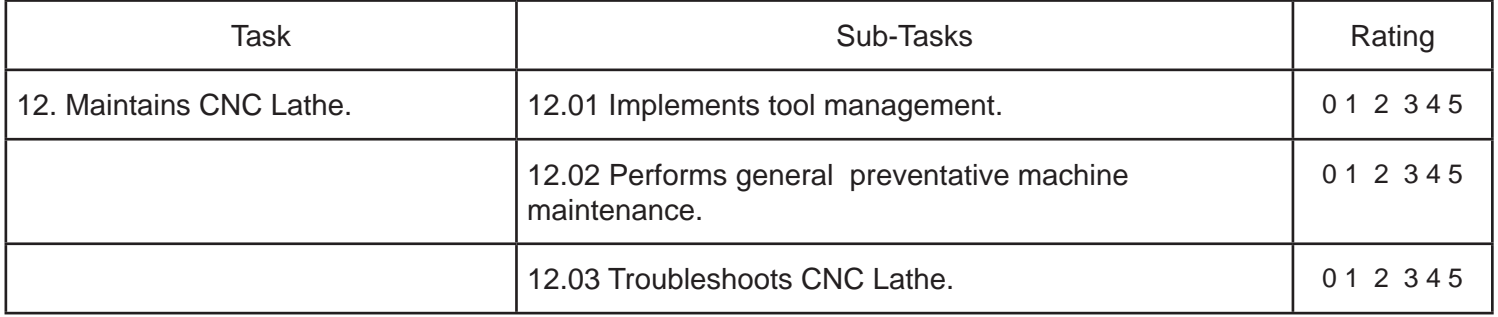

# **Block D Computer Numerical Control Mill (27 Questions)**

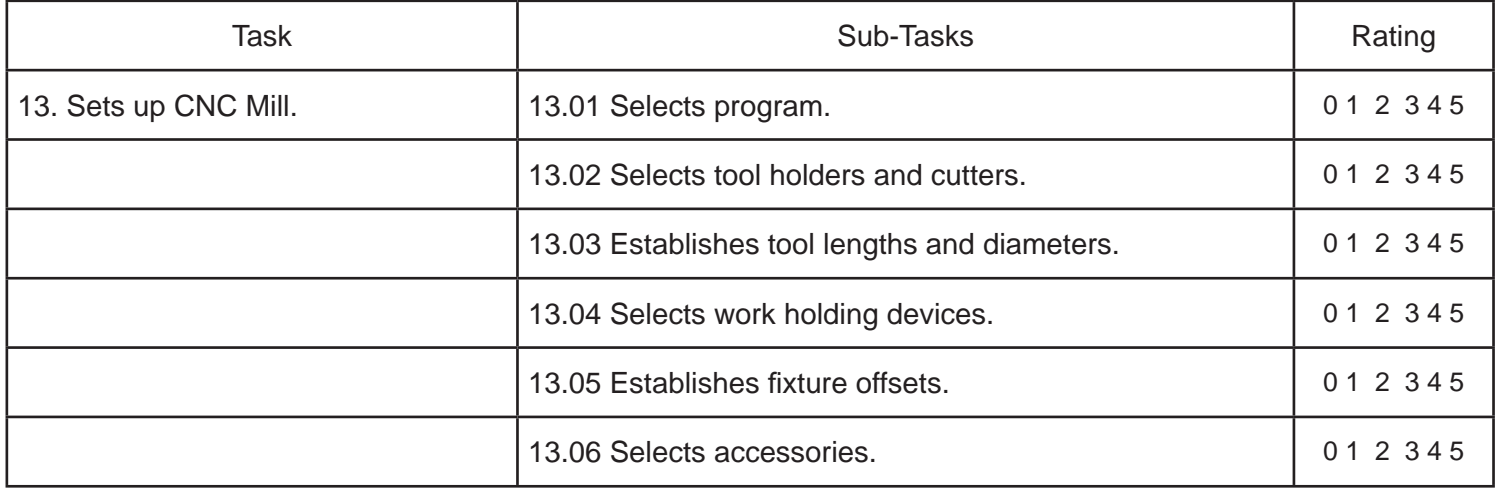

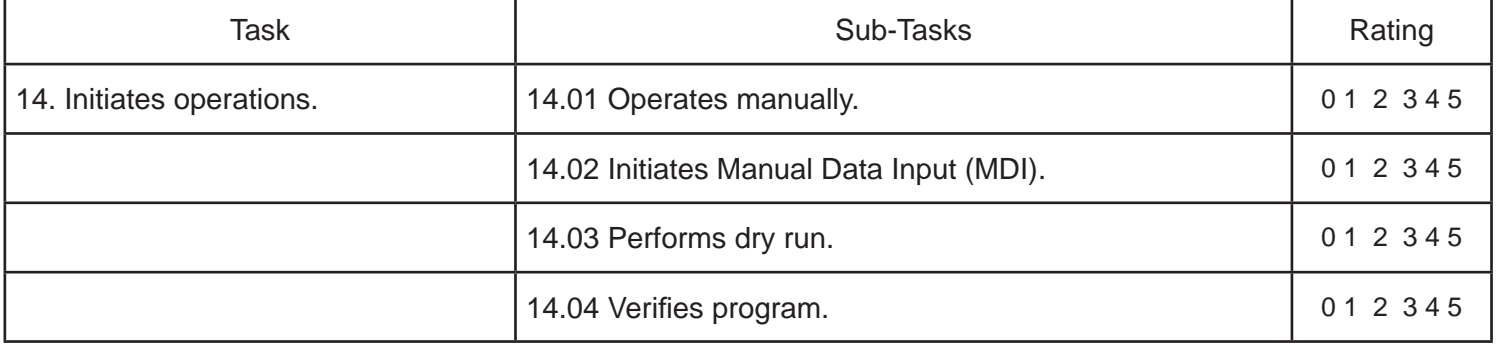

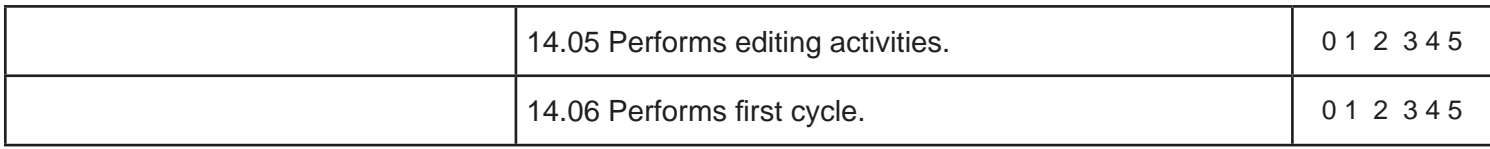

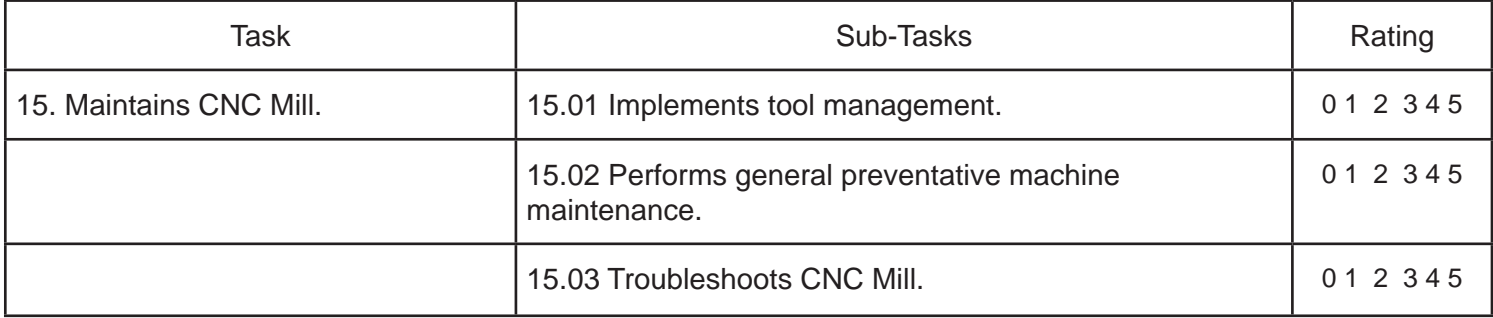

# **Block E Computer Numerical Control Electrical Discharge Machining (EDM) (4 Questions)**

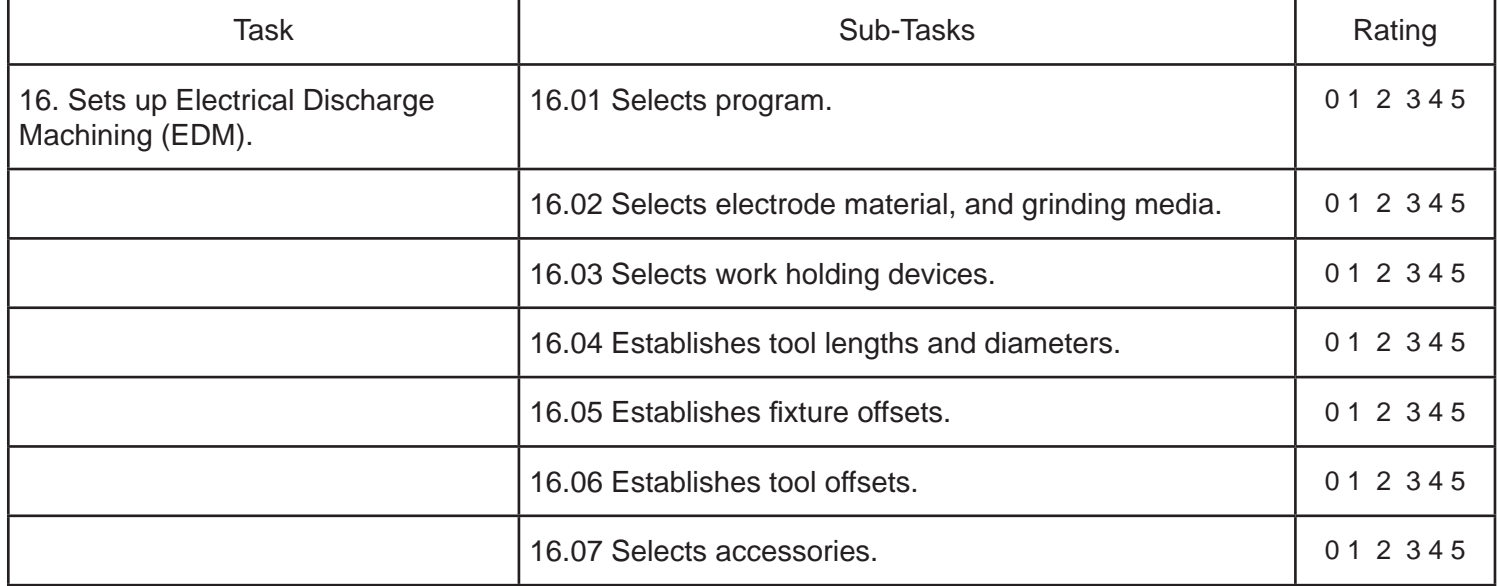

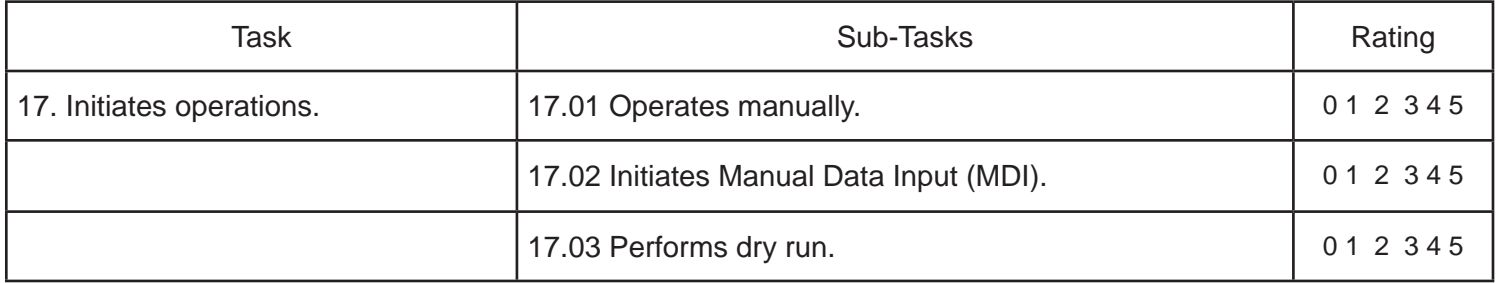

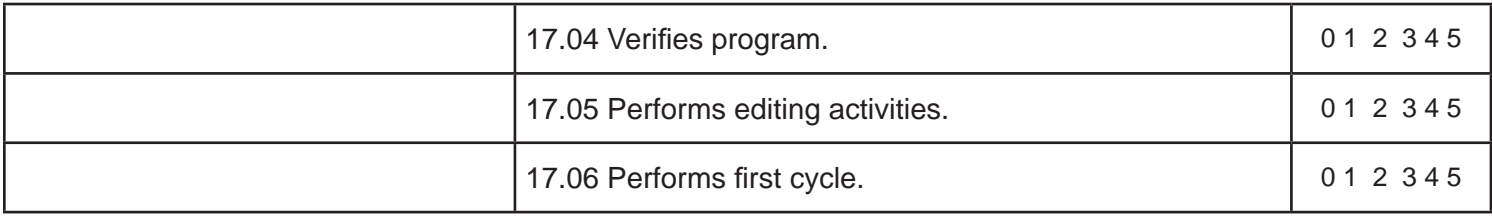

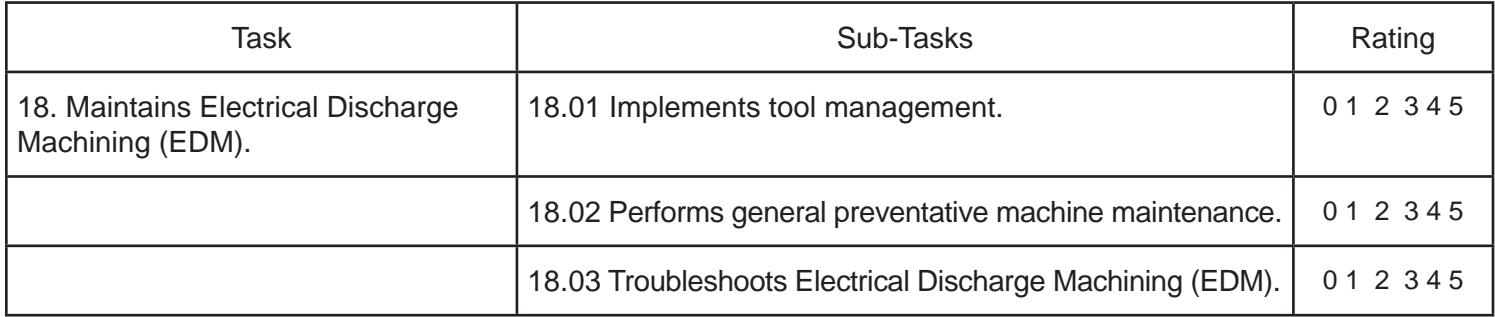

# **Block F Computer Numerical Control Grinder (4 Questions)**

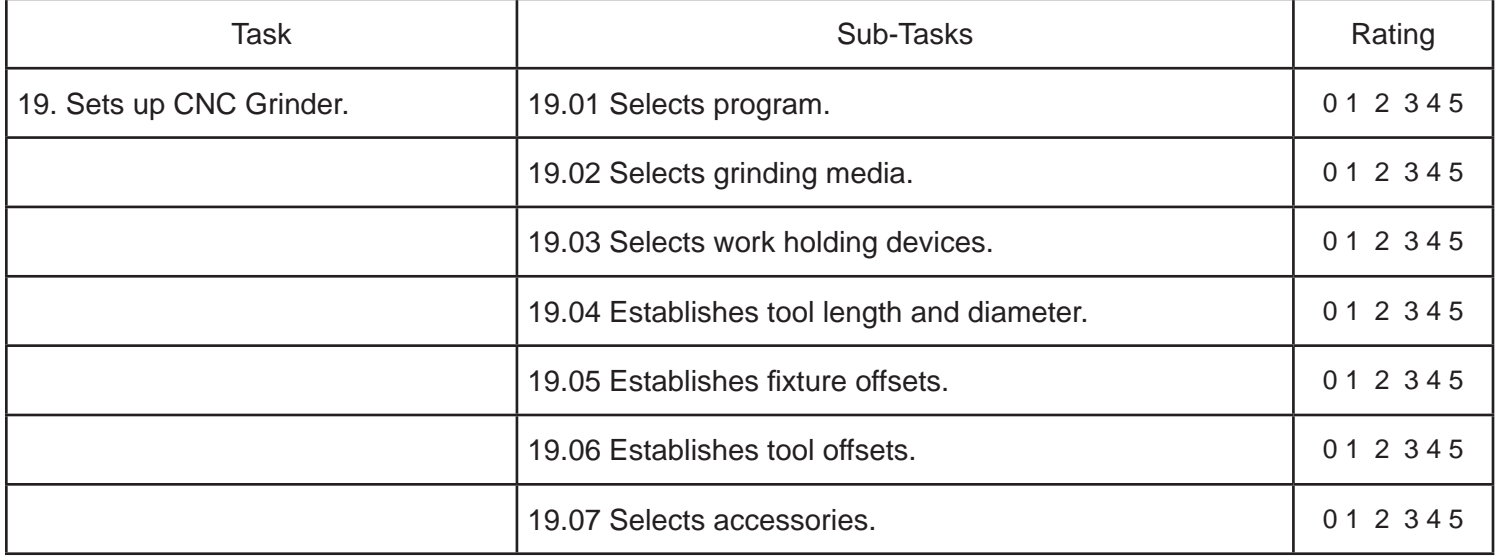

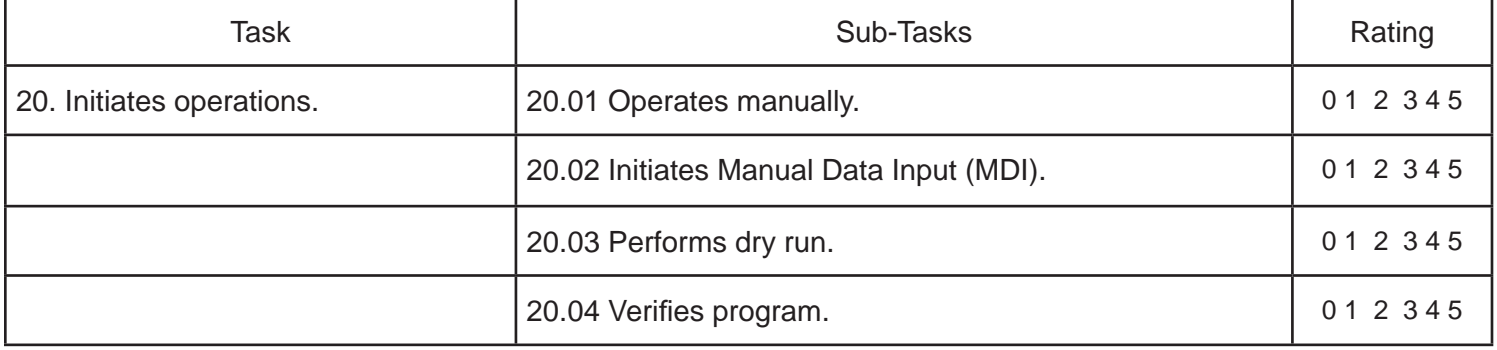

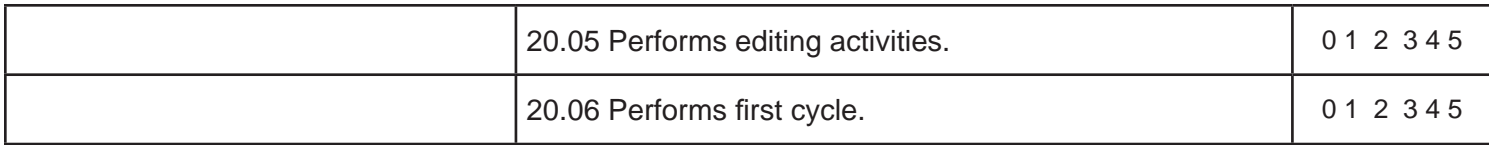

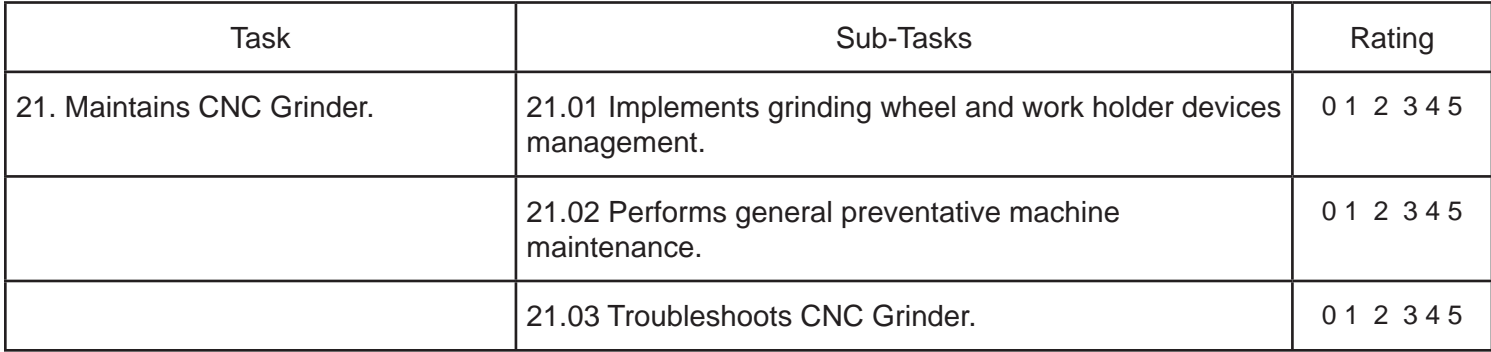

Name (please print) \_\_\_\_\_\_\_\_\_\_\_\_\_\_\_\_\_\_\_\_\_\_\_\_\_\_\_\_\_\_\_\_\_\_\_\_\_\_\_\_\_\_\_\_\_\_\_\_\_\_\_\_\_\_\_\_\_\_\_\_\_\_\_\_\_\_\_\_\_\_\_

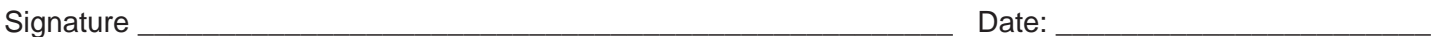

Apprenticeship Manitoba 100 -111 Lombard Ave. Winnipeg, MB, R3B 0T4

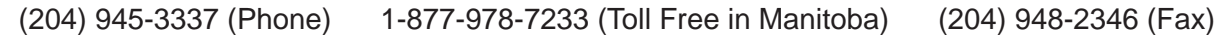